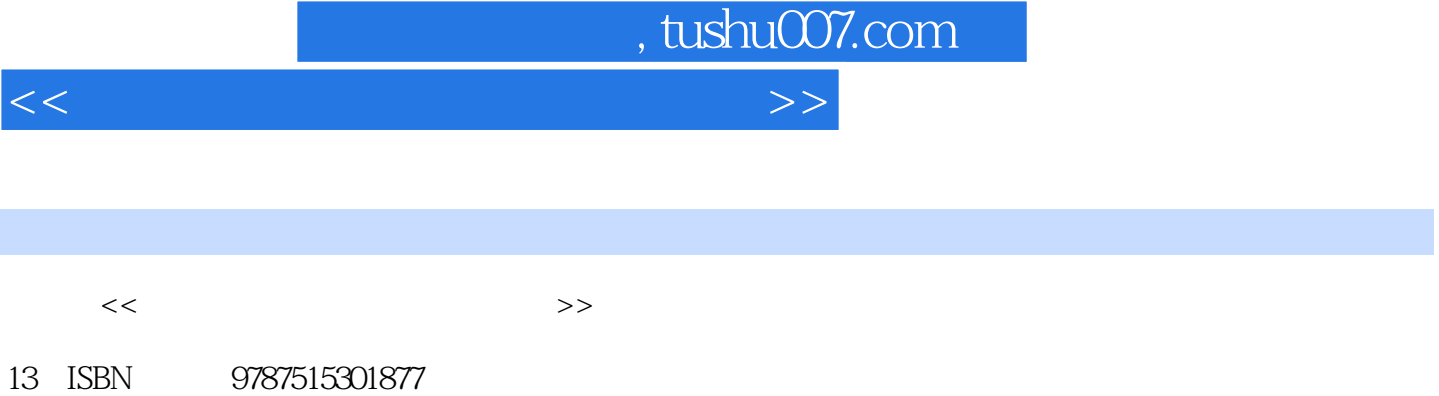

10 ISBN 7515301872

出版时间:2011-10

页数:360

I

PDF

更多资源请访问:http://www.tushu007.com

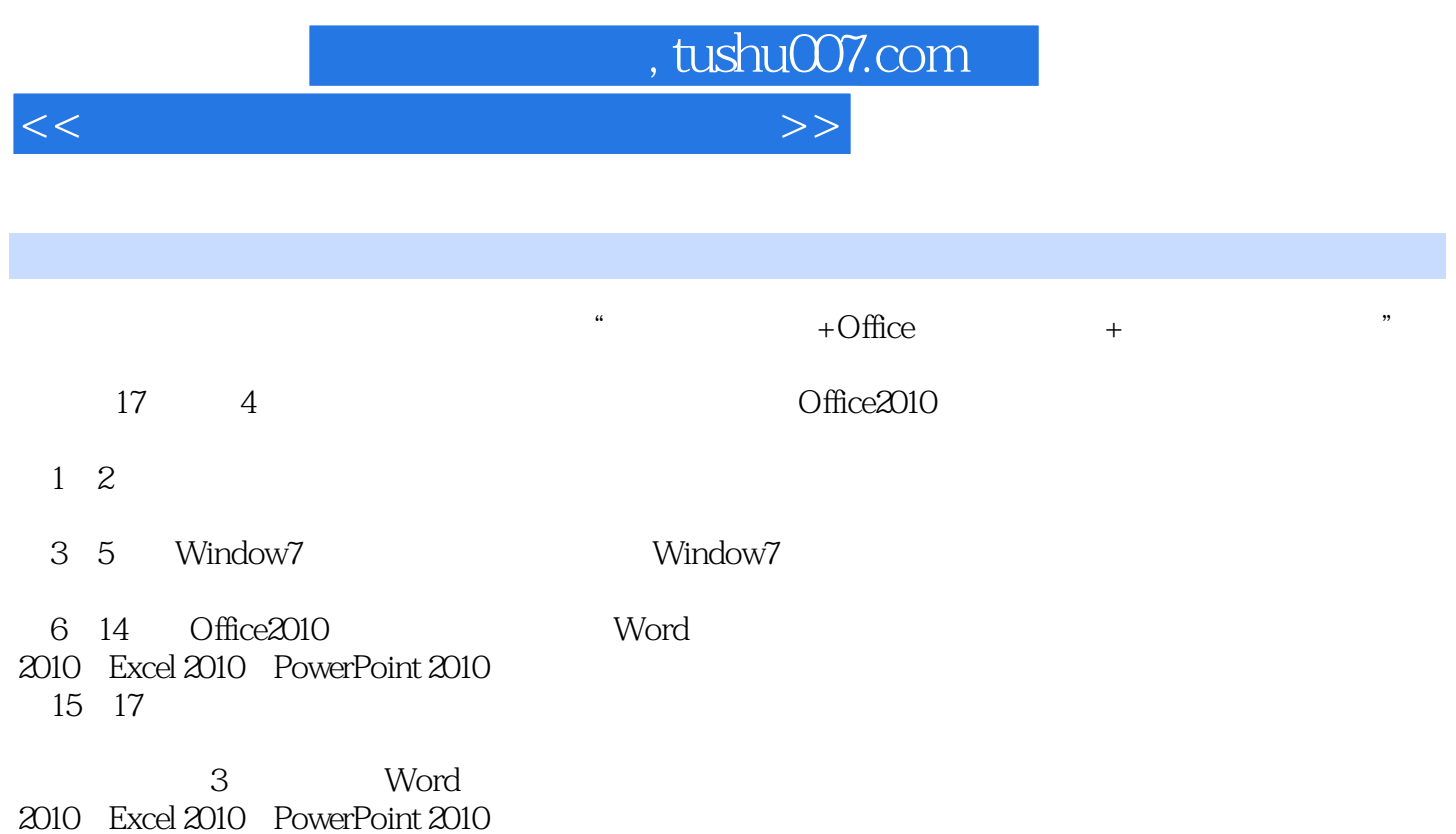

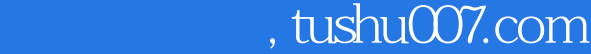

 $<<$  and  $>$   $>$ 

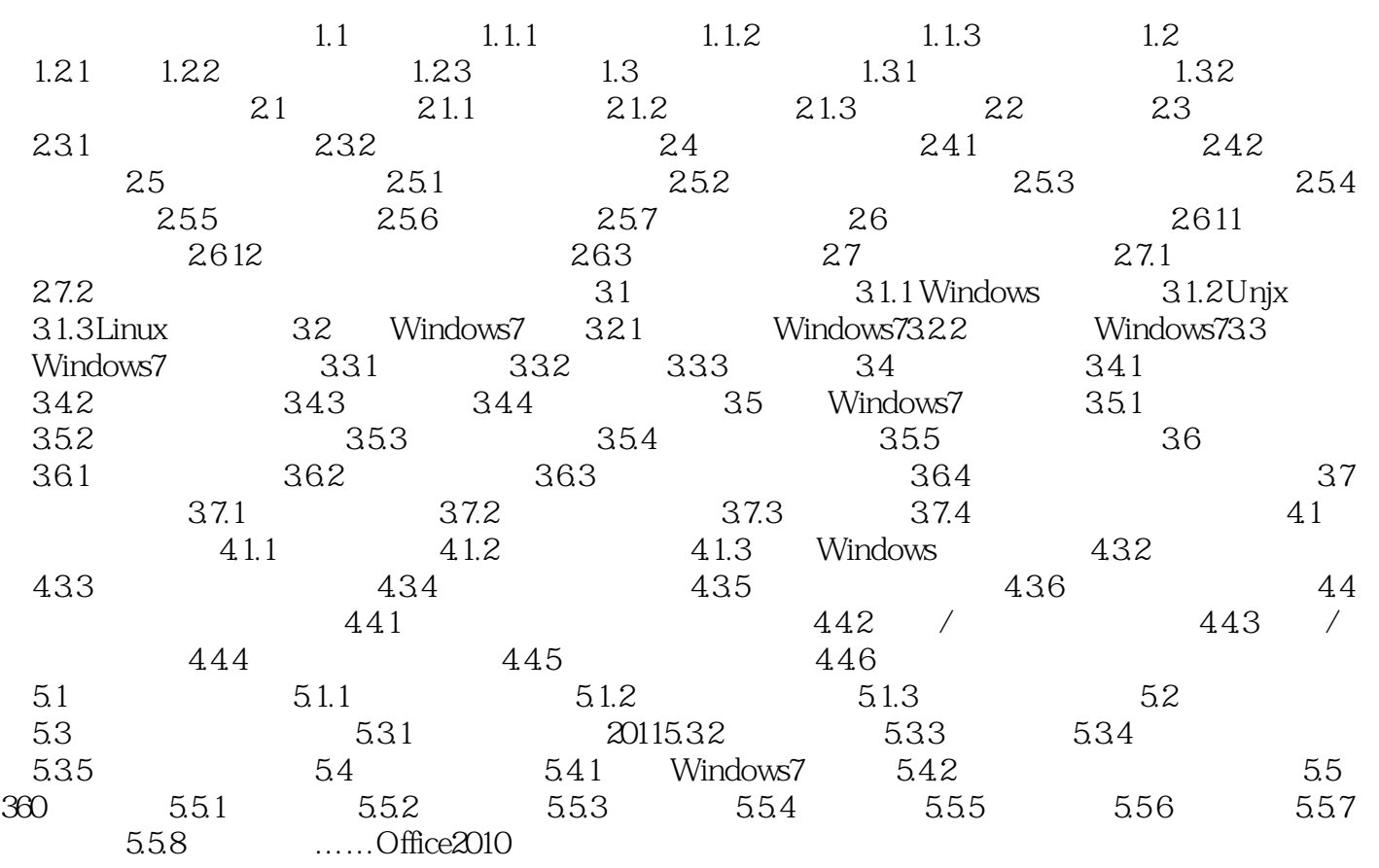

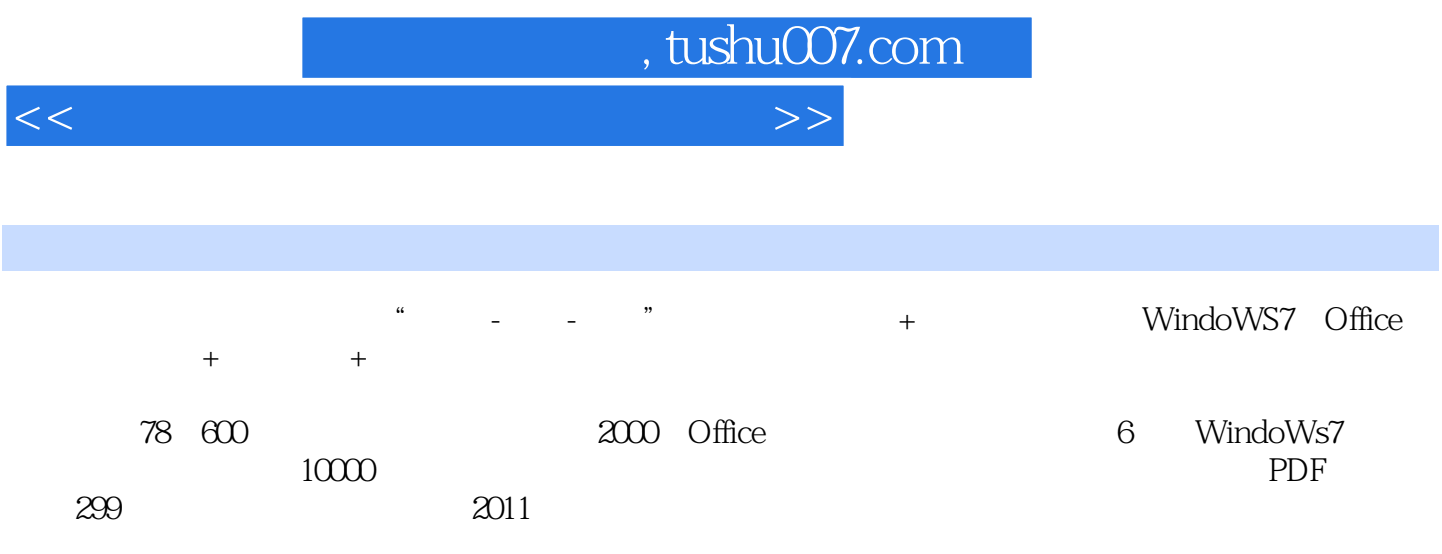

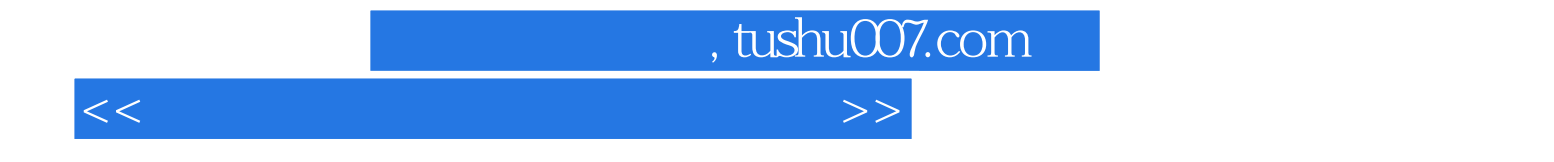

本站所提供下载的PDF图书仅提供预览和简介,请支持正版图书。

更多资源请访问:http://www.tushu007.com